# **Adobe Photoshop CC 2018 Version 19 Activation Key Free Download**

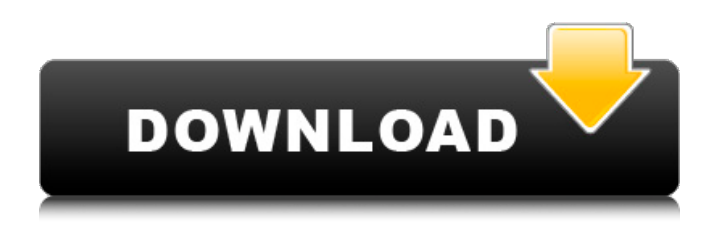

### **Adobe Photoshop CC 2018 Version 19 Crack [Latest]**

Even if you do not want to learn how to use Photoshop, or you are not sure if you can commit to learning it on top of your existing graphic design skills, learning how to use Photoshop (or similar programs) is an invaluable skill for any graphic designer. Photoshop can easily be mastered if you get a good tutorial or two to study and a good friend who's a seasoned user to help you out. Discovering the Gestalt Principles of Design Can you imagine a world without design? Design is part of what makes us human. It is important to note that the word designer is often used to describe a graphic designer. This narrow definition is sometimes the cause of confusion because the word designer can also describe one who creates things like interior decorating, fine arts, architecture, and manufacturing. The negative connotation often associated with the word designer is not the intention of this book, but it is important to understand what the word designer actually means. In general, the goal of design is to clearly communicate the message you want your audience to receive and to relate the message to the audience. Your goal as a designer is to make your audience want to learn more about your product, service, or brand. Design is the process of creating rules that guide the eye. It is a combination of the physical elements (for example, text typefaces, color, imagery, and illustrations) and the functional elements (for example, your font choices, alignment, and space). It is important to understand these principles that guide the eye and that affect how your audience will interpret your design. Here are the six basic principles of design. Good design looks intentional: This principle suggests that you create a design that is consistent with your brand and look intentional. For example, if you create a logo using a typeface that you created, it is important to make sure that your audience recognizes it as coming from the same source as your brand. If you design a logo that does not fit in with the overall look of your brand, it will get lost. A designer who does not understand this principle and does not create a consistent look can get into trouble pretty quickly. Try to imagine your brand with no type, no colors, and nothing but the logo. Can you imagine yourself or your business? You will probably start to see that everything that makes up your brand is in the logo, including everything the human eye takes in during the design process. When your brand has a strong look, it's easy to identify who is

#### **Adobe Photoshop CC 2018 Version 19 Full Product Key Download [Latest-2022]**

Photoshop is the most popular graphics editor in the world and is used by professionals, amateurs and even children. Photographers, graphic designers, web designers and others use Photoshop to edit images, create new high-quality images, or both. This article uses the terms "image editing" and "image processing" interchangeably. As much as Photoshop has become a tool of the trade for today's photographers and graphic designers, it is also the tool of choice for thousands of people who create web graphics, make memes and do all kinds of image editing. Technically, Adobe Photoshop is a universal, non-proprietary software tool. Every computer running Windows XP or later includes free access to Photoshop. But Photoshop is not available for free as with all software. It is available only as a paid subscription. The normal price is \$69.99. However, Photoshop is currently on sale for \$39.99. Photoshop Elements is a version of Photoshop that is free for personal use. It's not as powerful as the professional version of Photoshop but it does offer some basic editing tools and there is a very simple version of the User Interface available. It's also less than half the price of Photoshop (\$29.99) and is suitable for many people. It's ideal for parents and grandparents who want to edit images for children and give them a welcome boost into the digital world. Where Can I Learn Photoshop? The way Photoshop is used by professionals and amateurs alike means that you can find tutorials, video lessons, classes and other forms of instruction online. You can also learn Photoshop from books and DVDs. But the biggest problem with those resources is that Photoshop is a massive program and new users have to start from the very beginning. If you want to learn from the start, you should buy Photoshop. However, if you don't want to buy Photoshop but you still want

to learn how to use it, then you can take Photoshop lessons from teachers on the Internet or on a site like the CreativeLive course. What Photoshop Features Can I Use? In general, you can use all of the Photoshop features in Elements to do all of the same tasks. So if you've learned Photoshop then you can come straight in with Elements and use all of the same features. You can create new images or edit images. You can add text and shapes and lay them out 388ed7b0c7

### **Adobe Photoshop CC 2018 Version 19 Keygen Full Version Download**

Susumu Nakano Wonderful works and got my camera fixed by them, my apology on being late with my payment, wish they were in every town, next time I will choose them. \* 10 months ago Taylor Mcclain I had huge akwardness when I came on the site, but they were so nice and kind about taking time to answer all my questions, and resolved the problem. I would recommend them to all my friends. 10 months ago Brian Lira Great small business. In 15 minutes I had my order, and the email confirmation. Very pleased with this shop 10 months ago Skye Dickerson Fast service, affordable price and they were very helpful. Love this store. If you're looking for honest service and great customer service, you can't go wrong here. 10 months ago Nacho Leyes Okay store. 10 months ago Jaron Patterson I had an issue with my camera memory card and I was worried it was a lost cause, but they were the only place to go that could afford to take a look at it. They did that and put a brand new card in me for only \$10. I picked it up later that night, and a few days after that it was fixed and ready to take photos again. They are small place, but they make up for it by being helpful and nice. Thanks guys! 10 months ago Triston Smith Great small business. 10 months ago Isha Muoio My order was delivered in less than 10 hours, and it was just great! Love this place. 10 months ago Lily Rose Great place, honest service. I could go to a larger place, but they will look after me quickly, and they have an awesome sense of humor and the best customer service. They helped me out with my camera right away and even gave me a discount off my next camera. If you're looking for someone to go to, they are great, I recommend them. 10 months ago Adrian Diaz Thanks guys, you guys are awesome, I just had an issue that was a little difficult to fix and you guys helped me out. Thank you again. 10 months ago Aric Bonilla Was in need of a specific item, and I called them

#### **What's New in the Adobe Photoshop CC 2018 Version 19?**

Q: JSON with AngularJS not working I'm trying to pass a JSON string to my AngularJS project, but it isn't working. I was following these instructions: Here is my index.html file: {{balance}}  ${\{logqedln\}} {\{simdlmPcllnBalance\}}$  var paymentApp = angular.module('paymentApp', [1) paymentApp.controller('indexController', function (\$scope, \$http) { \$http.get('data/balance.json') .success(function (data) {  $$scope.balance = data$  }) .error(function (data) { alert("Something is wrong!") }); }); and here is my JSON file: {"loginInfo":{"name":"Test","salt":"Test","id":"1234"}} any ideas why it isn't working? Thank you in advance! A: There is a syntax error: .success(function (data) { should be .success(function (data) { If you use \$scope.\$apply instead of \$scope.apply, the code will work! Try this: Smart cities would be pervasive but not necessarily ubiquitous: a qualitative case study of the coexistence of IoT and 5G. The spatial distribution of smart city technologies is currently a hot topic of research in urban informatics. Empirical works often assume that the city is composed of "smart" areas that are the focus of research, and other areas where the technologies are not used or are not accessible for lack of infrastructure. This paper discusses the relationship between digital technologies (IoT) and wireless communication technologies (5G) in a geographically-focused case study in the city

# **System Requirements For Adobe Photoshop CC 2018 Version 19:**

MSI Z270 AORUS GAMING 9 AC WIFI PCI-E CARD Intel® Core™ i7-7820HK Processor: i7-7820HK - 6 core / 12 thread i7-7820HK - 6 core / 12 thread CPU Core Clock: 4.2 GHz (Max Turbo 3.8 GHz) 4.2 GHz (Max Turbo 3.8 GHz) System Memory: 1866MHz (10-13-13-31) DDR4 RAM

Related links:

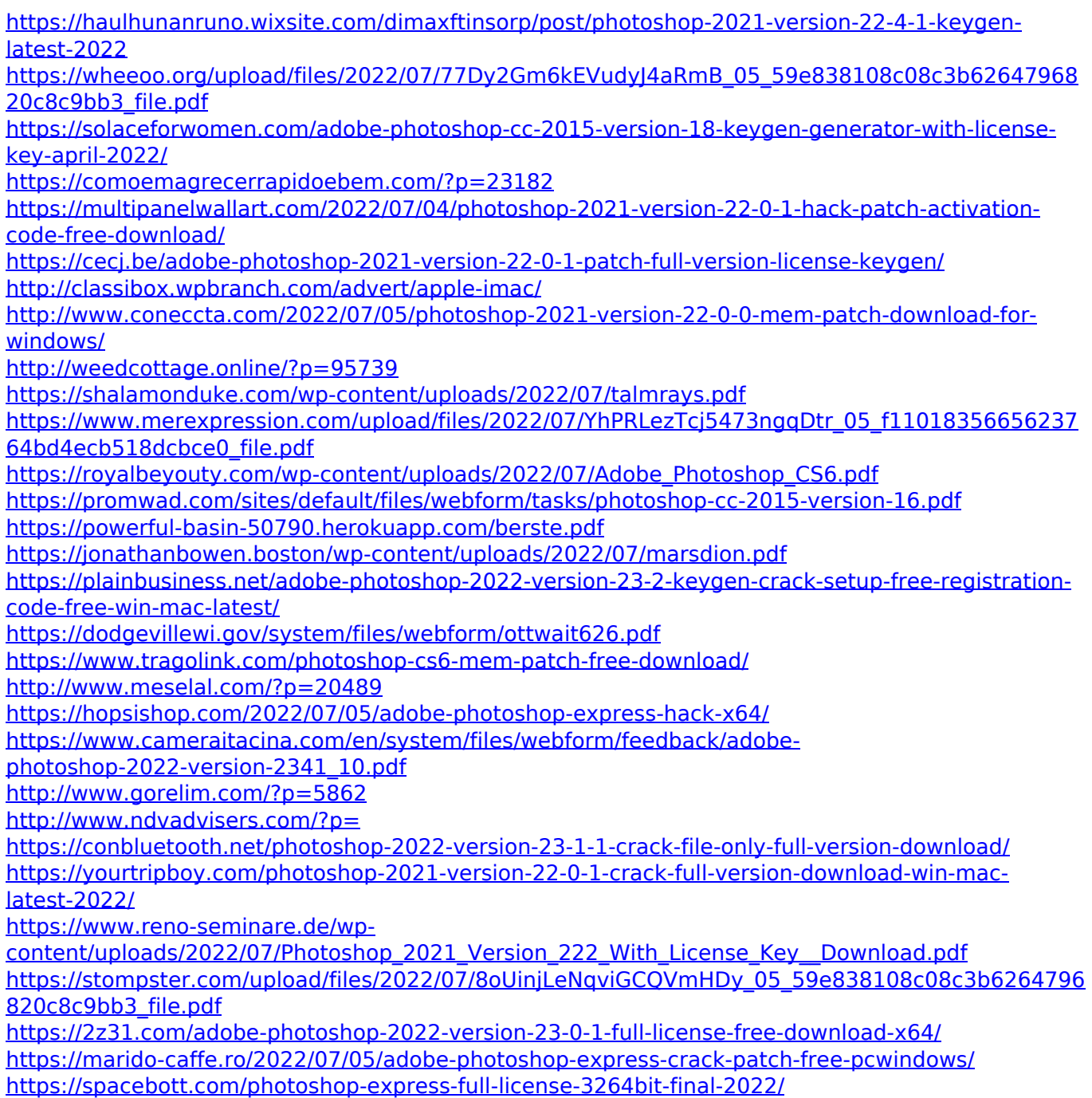